## How to setup basic zone differential indicating zone number with rate increase

166 [Frank Mateo](mailto:fmateo@amano.com) Mon, Jan 17, 2011 [Time Guardian Pro 3.7 or lower,](http://tkb.amano.com/category.php?id=145) [Time Guardian Series](http://tkb.amano.com/category.php?id=79) [\(TG 5.x, TG Plus 2.x, TG Pro 4.x\)](http://tkb.amano.com/category.php?id=79) 0 4752

## **AMANO.**

## Introduction

Attached is a guide on how to setup basic zone differential indicating zone number with rate increase

## Conclusion

Thank you for your time, and have a great day. As always, feel free to submit ideas on topics you want addressed in the Amano Knowledge Base using the comments feature.

Amano Cincinnati, Inc. reserves the right to make equipment changes and improvements which may not be reflected in this article. Portions of this article may have been updated to include the latest hardware or firmware version, if applicable. Amano assumes no liability for errors and/or omissions. If you should find any errors or unclear information, please notify Amano by posting a comment.

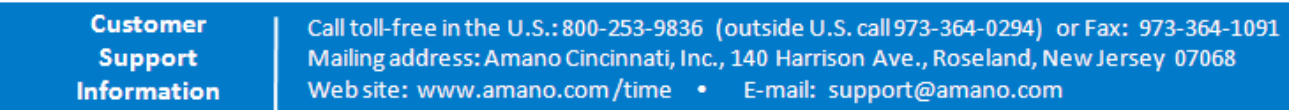

Online URL: <http://tkb.amano.com/article.php?id=166>